Persons using assistive technology may not be able to fully access information in this file. For assistance, e-mail niddk-cr@imsweb.com. Include the web site and filename in your message.

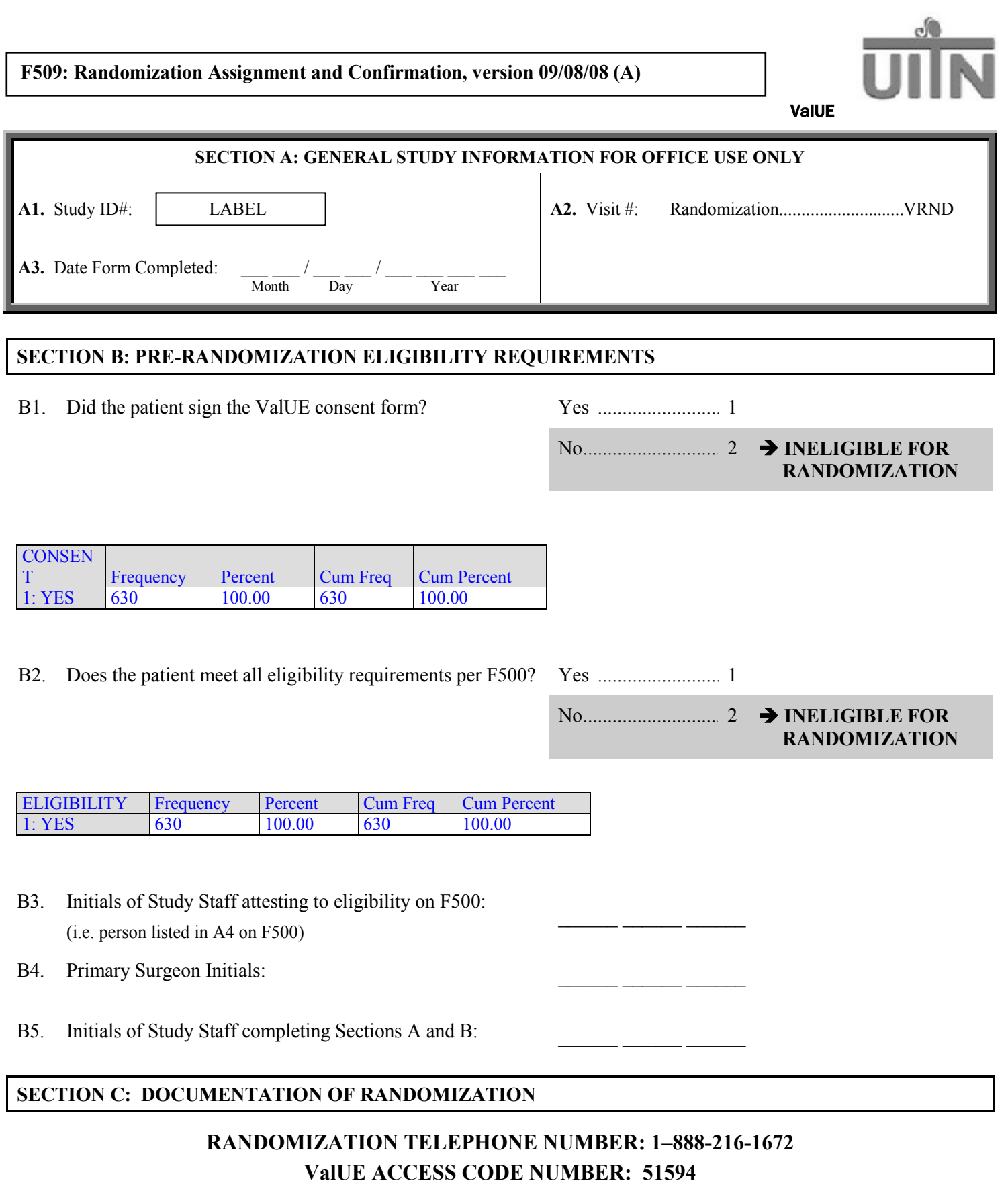

C1. Date of Randomization:  $\frac{1}{2}$  /  $\frac{1}{2}$  /  $\frac{1}{2}$  /  $\frac{1}{2}$  /  $\frac{1}{2}$  /  $\frac{1}{2}$  /  $\frac{1}{2}$  /  $\frac{1}{2}$  /  $\frac{1}{2}$  /  $\frac{1}{2}$  /  $\frac{1}{2}$  /  $\frac{1}{2}$  /  $\frac{1}{2}$  /  $\frac{1}{2}$  /  $\frac{1}{2}$  /  $\frac{1}{2}$  /  $\$ 

Month Day Year

C2. What was the assignment by telephone? UDS....................................................................... 1

No UDS................................................................ 2 .

Could not (did not) randomize by phone............... 3 **SKIP TO D1**

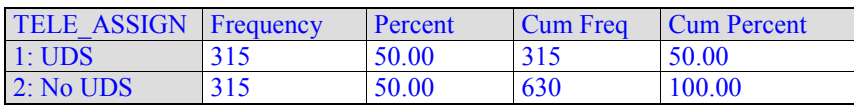

## **PLEASE WAIT FOR CONFIRMATION NUMBER BEFORE HANGING UP**

C3. Randomization Confirmation Number: \_\_\_\_\_ \_\_\_\_\_ \_\_\_\_\_ \_\_\_\_ **→ SKIP TO E1** 

## **SECTION D: DOCUMENTATION OF RANDOMIZATION DEVIATIONS**

D1. Reason that the patient was not randomized by telephone: No access to telephone/Telephone not working.............. 1 Telephone randomization system not working ............... 2 Busy signal after 3 tries................................................... 3 Other  $\ldots$  specify: D2. What was the assignment by envelope? UDS ..................................................................... 1 No UDS ................................................................ 2 Could not (did not) randomize by envelope  $\dots$  3  $\rightarrow$  **SKIP TO D4** D3. Envelope Number:  $\qquad$   $\qquad$  **SKIP TO E1** D4. Why not?

## **SECTION E: SIGNATURE**

E1. Signature of Study Staff completing randomization:

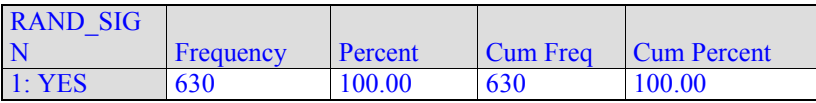

E2. Initials of Study Staff completing randomization:

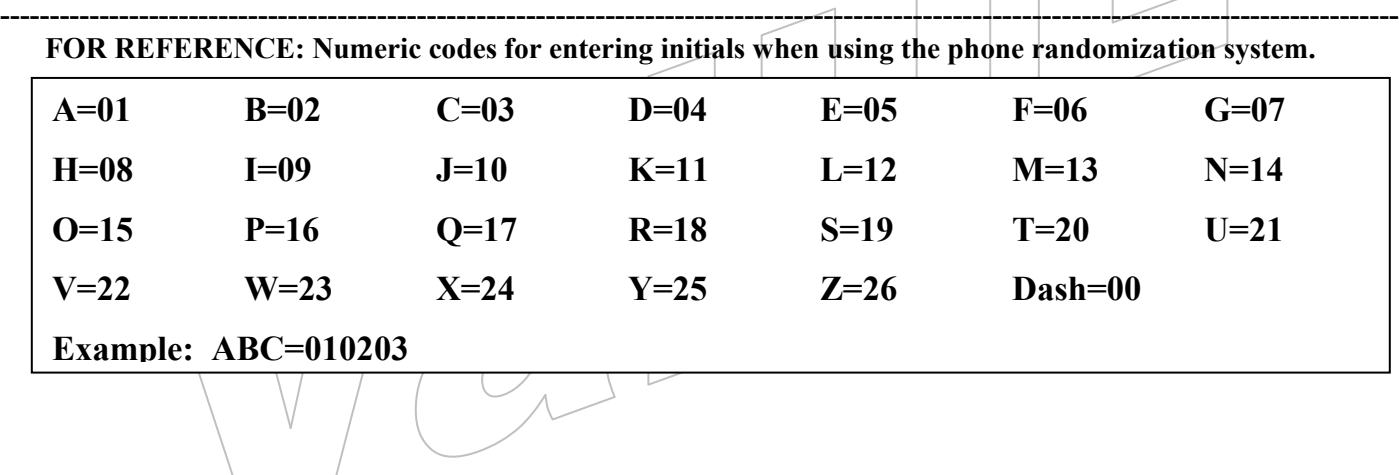